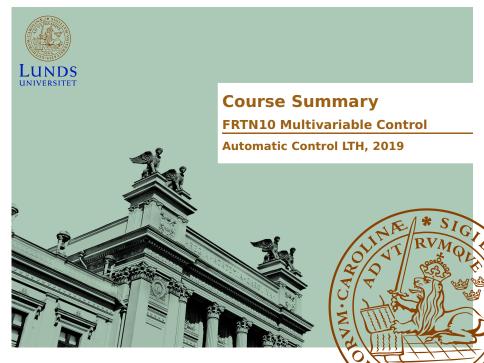

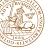

### **Course Summary**

- L1–L5 Specifications, models and loop shaping by hand
- L6–L8 Limitations on achievable performance
- L9-L11 Controller optimization: Analytic approach
- L12-L14 Controller optimization: Numerical approach

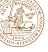

### **Some Real-World Examples**

Flexible servo resonant system

Quadruple tank system multivariable (MIMO), RHP zero

MinSeg robot multivariable (MISO), RHP pole

DVD focus control resonant system, wide frequency range, (midranging)

Bicycle steering unstable pole/zero-pair

Ball in hoop zero in origin

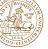

### **Course Summary**

- Specifications, models and loop shaping
- Limitations on achievable performance
- Controller optimization: Analytic approach
- Controller optimization: Numerical approach

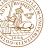

### 2-DOF control

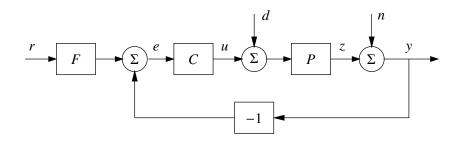

- Reduce the effects of load disturbances
- Limit the effects of measurement noise
- Reduce sensitivity to process variations
- Make output follow command signals

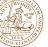

### 2-DOF control

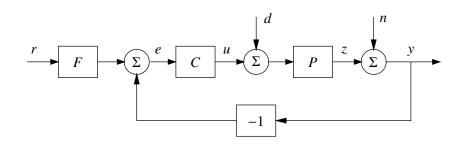

$$U = -\frac{PC}{1 + PC}D - \frac{C}{1 + PC}N + \frac{CF}{1 + PC}R$$
$$Y = \frac{P}{1 + PC}D + \frac{1}{1 + PC}N + \frac{PCF}{1 + PC}R$$

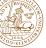

## Important step responses

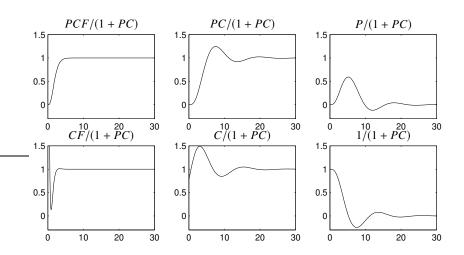

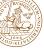

## Lag and lead filters for loop shaping

Phase (deg); Magnitude (dB)

$$C(s) = \frac{s+10}{s+1}$$

$$C(s) = \frac{10(s+1)}{(s+10)}$$

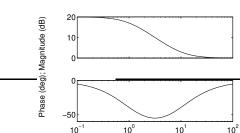

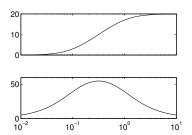

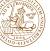

### MIMO systems

If C, P and F are general MIMO-systems, so called **transfer** function matrices, the order of multiplication matters and

$$PC \neq CP$$

and thus we need to multiply with the inverse from the correct side as in general

$$(I+L)^{-1}M \neq M(I+L)^{-1}$$

Note, however that

$$(I + PC)^{-1}PC = P(I + CP)^{-1}C = PC(I + PC)^{-1}$$

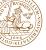

## Realization of multivariable system

Example: To find state space realization for the system

$$G(s) = \begin{bmatrix} \frac{1}{s+1} & \frac{2}{(s+1)(s+3)} \\ \frac{6}{(s+2)(s+4)} & \frac{1}{s+2} \end{bmatrix}$$

we write the transfer matrix as

$$\left[\frac{\frac{1}{s+1}}{\frac{3}{s+2} - \frac{3}{s+4}} \quad \frac{\frac{1}{s+1} - \frac{1}{s+3}}{\frac{1}{s+2}}\right] = \frac{\begin{bmatrix}1\\0\end{bmatrix}\begin{bmatrix}1 & 1\end{bmatrix}}{s+1} + \frac{\begin{bmatrix}0\\1\end{bmatrix}\begin{bmatrix}3 & 1\end{bmatrix}}{s+2} - \frac{\begin{bmatrix}1\\0\end{bmatrix}\begin{bmatrix}0 & 1\end{bmatrix}}{s+3} - \frac{\begin{bmatrix}0\\1\end{bmatrix}\begin{bmatrix}3 & 0\end{bmatrix}}{s+4}$$

This gives the realization

$$\begin{bmatrix} \dot{x}_1(t) \\ \dot{x}_2(t) \\ \dot{x}_3(t) \\ \dot{x}_4(t) \end{bmatrix} = \begin{bmatrix} -1 & 0 & 0 & 0 \\ 0 & -2 & 0 & 0 \\ 0 & 0 & -3 & 0 \\ 0 & 0 & 0 & -4 \end{bmatrix} \begin{bmatrix} x_1(t) \\ x_2(t) \\ x_3(t) \\ x_4(t) \end{bmatrix} + \begin{bmatrix} 1 & 1 \\ 3 & 1 \\ 0 & -1 \\ -3 & 0 \end{bmatrix} \begin{bmatrix} u_1(t) \\ u_2(t) \end{bmatrix}$$
$$\begin{bmatrix} y_1(t) \\ y_2(t) \end{bmatrix} = \begin{bmatrix} 1 & 0 & 1 & 0 \\ 0 & 1 & 0 & 1 \end{bmatrix} x(t)$$

Different gains in different directions:  $\begin{bmatrix} y_1 \\ y_2 \end{bmatrix} = \begin{bmatrix} 2 & 4 \\ 0 & 3 \end{bmatrix} \begin{bmatrix} u_1 \\ u_2 \end{bmatrix}$ 

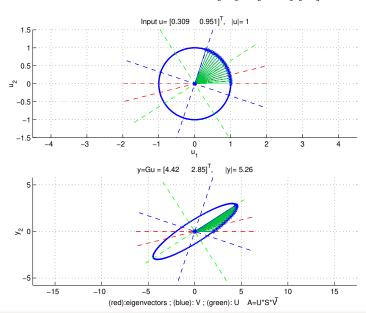

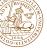

### The Small Gain Theorem

Consider a linear system S with input u and output S(u) having a stable transfer function G(s). Then, the system gain

$$\|\mathcal{S}\| := \sup_{u} \frac{\|\mathcal{S}(u)\|}{\|u\|}$$
 is equal to  $\|G\|_{\infty} := \sup_{\omega} |G(i\omega)|$ 

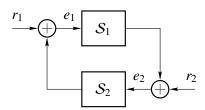

Assume that  $S_1$  and  $S_2$  are input-output stable. If  $||S_1|| \cdot ||S_2|| < 1$ , then the gain from  $(r_1, r_2)$  to  $(e_1, e_2)$  in the closed loop is finite.

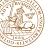

### **Application to robustness analysis**

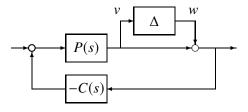

The transfer function from w to v is

$$-\frac{P(s)C(s)}{1+P(s)C(s)} = -T(s)$$

Hence the small gain theorem guarantees closed-loop stability for all perturbations  $\boldsymbol{\Delta}$  with

$$||\Delta|| < ||T||^{-1}$$

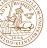

### **Spectral density**

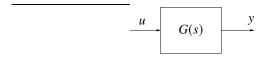

Assume that the stationary mean-zero stochastic process u has spectral density  $\Phi_u(\omega)$ . Then

$$\Phi_{y}(\omega) = G(i\omega)\Phi_{u}(\omega)G(i\omega)^{*}$$

- "Any spectrum" can be generated by filtering white noise
- Finding G(s) given  $\Phi_{v}(\omega)$  is called spectral factorization

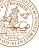

## State-space system with white noise input

Given the stable system

$$\dot{x} = Ax + Bw, \qquad \Phi_w(\omega) = R$$

the stationary covariance of the state x is given by

$$\mathbf{E} x x^T = \Pi = \frac{1}{2\pi} \int_{-\infty}^{\infty} \Phi_x(\omega) d\omega$$

The symmetric matrix  $\boldsymbol{\Pi}$  can be found by solving the Lyapunov equation

$$A\Pi + \Pi A^T + BRB^T = 0$$

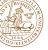

### **Course Summary**

- Specifications, models and loop shaping
- Limitations on achievable performance
- Controller optimization: Analytic approach
- Controller optimization: Numerical approach

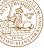

### **Example: Two water tanks**

### Example from Lecture 6:

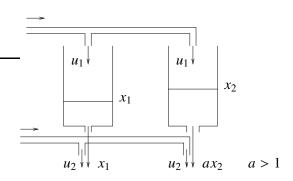

$$\dot{x}_1 = -x_1 + u_1$$

$$y_1 = x_1 + u_2$$

$$\dot{x}_2 = -ax_2 + u_1$$

$$y_2 = ax_2 + u_2$$

Can you reach  $y_1 = 1, y_2 = 2$ ?

Can you stay there?

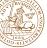

### **Example: Two water tanks**

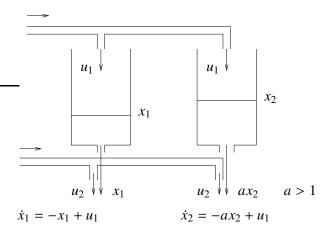

The controllability Gramian 
$$W_c = \int_0^\infty \begin{bmatrix} e^{-t} \\ e^{-at} \end{bmatrix} \begin{bmatrix} e^{-t} \\ e^{-at} \end{bmatrix}^T dt = \begin{bmatrix} \frac{1}{2} & \frac{1}{a+1} \\ \frac{1}{a+1} & \frac{1}{2a} \end{bmatrix}$$

is close to singular for  $a \approx 1$ , so it is harder to reach a desired state.

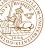

### **Example: Two water tanks**

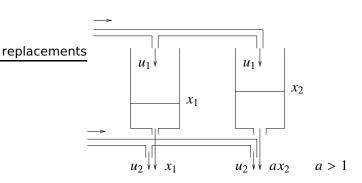

$$\dot{x}_1 = -x_1 + u_1$$

$$\dot{x}_2 = -ax_2 + u_1$$

$$G(s) = \begin{bmatrix} \frac{1}{s+1} & 1\\ \frac{2}{s+2} & 1 \end{bmatrix}$$
. Find zero from  $\det G(s) = \frac{-s}{(s+1)(s+2)}$ 

There is a zero at s = 0! Outputs must be equal at stationarity.

# Sensitivity bounds from RHP zeros and poles

#### **Rules of thumb:**

"The loop gain cross-over frequency (or closed-loop bandwidth) must be smaller than unstable zero location z."

"The loop gain cross-over frequency (or closed-loop bandwidth) must be greater than unstable pole location p."

#### Hard bounds:

The sensitivity must be one at an unstable zero:

$$P(z) = 0$$
  $\Rightarrow$   $S(z) := \frac{1}{1 + P(z)C(z)} = 1$ 

The complimentary sensitivity must be one at an unstable pole:

$$P(p) = \infty$$
  $\Rightarrow$   $T(p) := \frac{P(p)C(p)}{1 + P(p)C(p)} = 1$ 

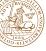

### **Maximum Modulus Principle**

Assume that G(s) is rational, proper and stable. Then

$$\sup_{\omega \in \mathbb{R}} |G(i\omega)| \ge |G(s)|$$

for all s in the RHP.

### **Corollary:**

Suppose that the plant P(s) has unstable zeros  $z_i$  and unstable poles  $p_i$ . Then the specifications

$$\sup_{\omega} |W_s(i\omega)S(i\omega)| \le 1 \qquad \qquad \sup_{\omega} |W_t(i\omega)T(i\omega)| \le 1$$

are impossible to meet with a stabilizing controller unless  $|W_s(z_i)| \leq 1$  for every unstable zero  $z_i$  and  $|W_t(p_j)| \leq 1$  for every unstable pole  $p_i$ .

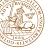

### **Relative Gain Array (RGA)**

For a square matrix  $A \in \mathbb{C}^{n \times n}$ , define

$$RGA(A) := A \cdot * (A^{-1})^T$$

where ".\*" denotes element-by-element multiplication. (For a non-square matrix, use pseudo inverse  $A^\dagger$ )

- The sum of all elements in a column or row is one.
- ullet Permutations of rows or columns in A give the same permutations in  ${\sf RGA}(A)$
- RGA(A) is independent of scaling
- If *A* is triangular, then RGA(*A*) is the unit matrix *I*.

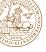

### **Example: RGA for a distillation column**

For pairing of inputs and outputs,

- select pairings that have relative gains close to 1.
- avoid pairings that have negative relative gain.

$$RGA(P(0)) = \begin{bmatrix} 0.2827 & -0.6111 & 1.3285 \\ 0.0134 & 1.5827 & -0.5962 \end{bmatrix}$$

To choose control signal for  $y_1$ , we apply the heuristics to the top row and choose  $u_3$ . Based on the bottom row, we choose  $u_2$  to control  $y_2$ . Decentralized control!

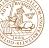

### Decoupling

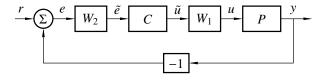

Select decoupling filters  $W_1$  (input decoupling) and/or  $W_2$  (output decoupling) so that the controller sees a diagonal plant:

$$\tilde{P} = W_2 P W_1 = \begin{bmatrix} * & 0 & 0 \\ 0 & * & 0 \\ 0 & 0 & * \end{bmatrix}$$

Then we can use a decentralized controller  ${\cal C}$  with the same diagonal structure.

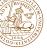

### **Course Summary**

- Specifications, models and loop shaping
- Limitations on achievable performance
- Controller optimization: Analytic approach
- Controller optimization: Numerical approach

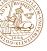

## A general optimization setup

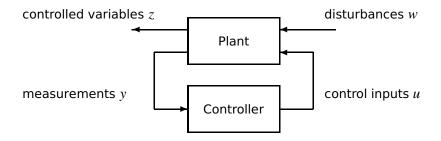

The objective is to find a controller that optimizes the transfer matrix  $G_{zw}(s)$  from disturbances w to controlled outputs z.

Lectures 9–11: Problems with analytic solutions

Lectures 12-14: Problems with numeric solutions

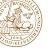

### Output feedback using state estimator

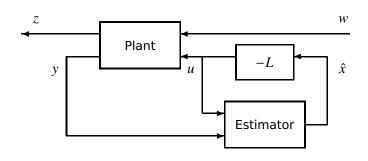

Plant: 
$$\begin{cases} \dot{x}(t) = Ax(t) + Bu(t) + w_1(t) \\ y(t) = Cx(t) + w_2(t) \end{cases}$$

Controller: 
$$\begin{cases} \frac{d}{dt}\hat{x}(t) = A\hat{x}(t) + Bu(t) + K[y(t) - C\hat{x}(t)] \\ u(t) = -L\hat{x}(t) \end{cases}$$

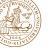

## **Linear Quadratic Gaussian (LQG) control**

Given the linear plant

$$\begin{cases} \dot{x}(t) = Ax(t) + Bu(t) + w_1(k) \\ y(t) = Cx(t) + w_2(t) \end{cases} \qquad Q = \begin{bmatrix} Q_1 & Q_{12} \\ Q_{12}^T & Q_2 \end{bmatrix} > 0$$
$$R = \begin{bmatrix} R_1 & R_{12} \\ R_{12}^T & R_2 \end{bmatrix} > 0$$

consider controllers of the form  $u = -L\hat{x}$  with  $\frac{d}{dt}\hat{x} = A\hat{x} + Bu + K[y - C\hat{x}]$ . The cost function

$$\mathbb{E} \left\{ x^T Q_1 x + 2x^T Q_{12} u + u^T Q_2 u \right\}$$

is minimized when K and L satisfy

$$0 = Q_1 + A^T S + SA - (SB + Q_{12})Q_2^{-1}(SB + Q_{12})^T \qquad L = Q_2^{-1}(SB + Q_{12})^T$$
  

$$0 = R_1 + AP + PA^T - (PC^T + R_{12})R_2^{-1}(PC^T + R_{12})^T \qquad K = (PC^T + R_{12})R_2^{-1}$$

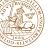

### **Tuning the weights**

- ullet A small  $Q_2$  compared to  $Q_1$  means that control is "cheap"
  - Resulting LQ controller will have large feedback gain
  - The plant state will be quickly regulated to zero
  - A large cost on an individual state  $x_i$  means that more effort will be spent on regulating that particular state to zero
- ullet A small  $R_2$  compared to  $R_1$  means that measurements can be trusted
  - Resulting Kalman filter will have large filter gain
  - The initial estimation error will quickly converge to zero
  - A large process noise covariance on an individual state  $x_i$  means that the estimation error will decay faster for that particular state

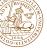

### **Course Summary**

- Specifications, models and loop shaping
- Limitations on achievable performance
- Controller optimization: Analytic approach
- Controller optimization: Numerical approach

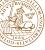

### The Q-parameterization (Youla)

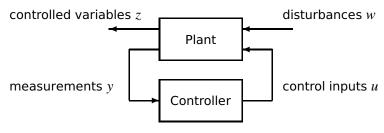

#### Idea for lecture 12-14:

The choice of controller generally corresponds to finding Q(s), to get desirable properties of the map from w to z:

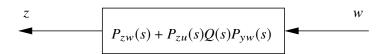

Once Q(s) is determined, the corresponding controller is derived.

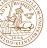

### The Youla Parameterization

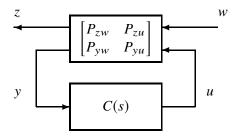

The closed-loop transfer matrix from w to z is

$$G_{zw}(s) = P_{zw}(s) + P_{zu}(s)Q(s)P_{vw}(s)$$

where

$$Q(s) = C(s) [I - P_{yu}(s)C(s)]^{-1}$$

$$C(s) = Q(s) - Q(s)P_{yu}(s)C(s)$$

$$C(s) = [I + Q(s)P_{yu}(s)]^{-1}Q(s)$$

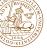

## Synthesis by convex optimization

A general control synthesis problem can be stated as a convex optimization problem in the variables  $Q_0, \ldots, Q_m$ . The problem has a quadratic objective, with linear and quadratic constraints:

$$\begin{array}{ll} Q(i\omega) \\ \\ \text{Minimize} & \int_{-\infty}^{\infty} |P_{zw}(i\omega) + P_{zu}(i\omega) \overbrace{\sum_{k} Q_{k} \phi_{k}(i\omega)} P_{yw}(i\omega)|^{2} d\omega \end{array} \right\} \text{ quad. objective} \\ \\ \text{subject to} & \text{step response } w_{i} \rightarrow z_{j} \text{ smaller than } f_{ijk} \text{ at time } t_{k} \\ \\ \text{step response } w_{i} \rightarrow z_{j} \text{ bigger than } g_{ijk} \text{ at time } t_{k} \end{array} \right\} \text{ lin. constraints} \\ \\ \text{Bode magnitude } w_{i} \rightarrow z_{j} \text{ smaller than } h_{ijk} \text{ at } \omega_{k} \end{array} \right\} \text{ quad. constraints} \\ \\ \text{Power than } \left\{ \left( \frac{\partial u_{i}}{\partial t} \right) \right\} \left( \frac{\partial u_{i}}{\partial t} \right) = 0$$

Once the variables  $Q_0, \dots, Q_m$  have been optimized, the controller is obtained as  $C(s) = \left[I + Q(s)P_{\nu\mu}(s)\right]^{-1}Q(s)$ 

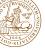

### Model reduction by balanced truncation

Consider a balanced realization

$$\begin{bmatrix} \hat{x}_1 \\ \hat{x}_2 \end{bmatrix} = \begin{bmatrix} A_{11} & A_{12} \\ A_{21} & A_{22} \end{bmatrix} \begin{bmatrix} \hat{x}_1 \\ \hat{x}_2 \end{bmatrix} + \begin{bmatrix} B_1 \\ B_2 \end{bmatrix} u \qquad \Sigma = \begin{bmatrix} \Sigma_1 & 0 \\ 0 & \Sigma_2 \end{bmatrix}$$
$$y = \begin{bmatrix} C_1 & C_2 \end{bmatrix} \begin{bmatrix} \hat{x}_1 \\ \hat{x}_2 \end{bmatrix} + Du$$

with the lower part of the Gramian being  $\Sigma_2 = \operatorname{diag}(\sigma_{r+1}, \ldots, \sigma_n)$ .

Replacing the second state equation by  $\hat{x}_2 = 0$  gives the relation  $0 = A_{21}\hat{x}_1 + A_{22}\hat{x}_2 + B_2u$ . The reduced system

$$\begin{cases} \dot{\hat{x}}_1 = (A_{11} - A_{12}A_{22}^{-1}A_{21})\hat{x}_1 + (B_1 - A_{12}A_{22}^{-1}B_2)u \\ y_r = (C_1 - C_2A_{22}^{-1}A_{21})\hat{x}_1 + (D - C_2A_{22}^{-1}B_2)u \end{cases}$$

satisfies the error bound

$$|\sigma_{r+1}| \leq ||G - G_r||_{\infty} \leq 2(\sigma_{r+1} + \cdots + \sigma_n)$$

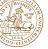

## Finally: Top Three Tips for the Exam

- 1. Motivate your solutions!
- 2. Justify your solutions!
- 3. Substantiate your solutions!

GOOD LUCK!